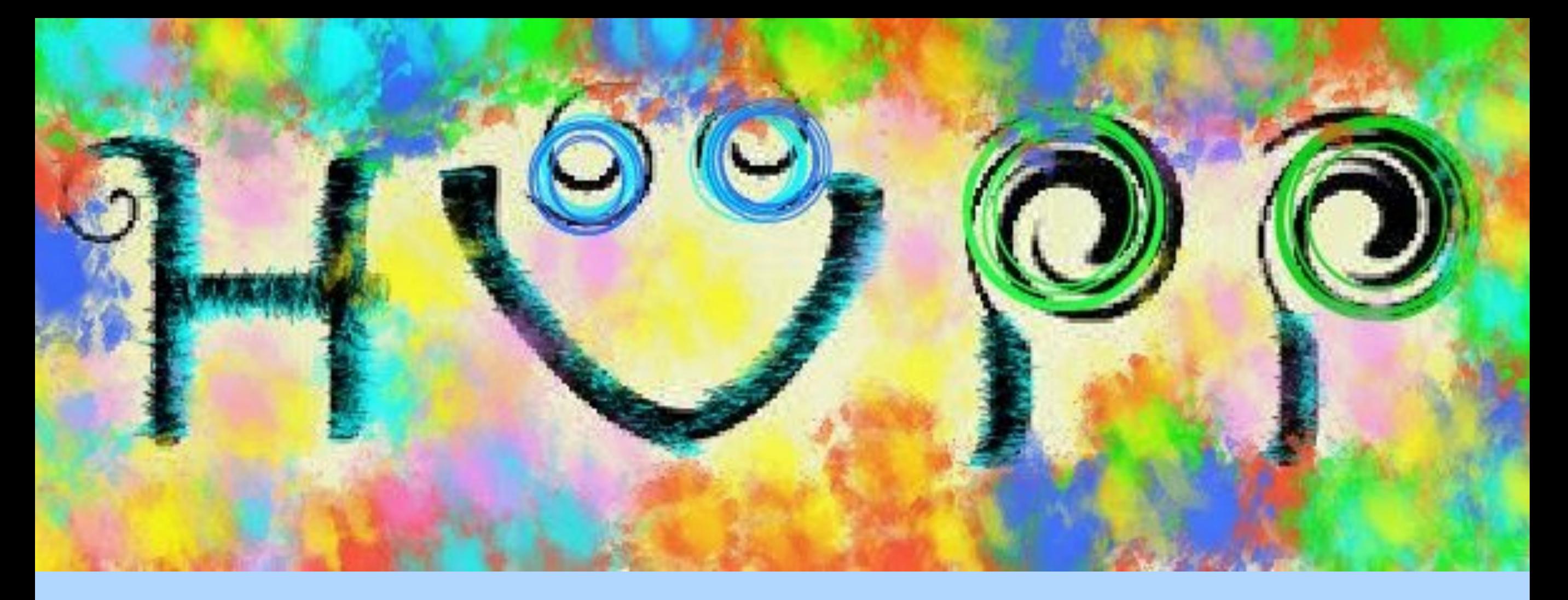

**Bugün**  python<sup>\*</sup> Numpy TLorentzVector Z bozonu

> **Hazirlayan**  Ece ASILAR

## Numpy

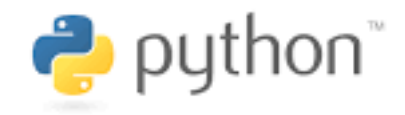

#### **Neden ?**

- python'da array'ler iyi guzel ama sinirli, 255 elemandan fazlasini alamiyor. ROOT bunu sevmiyor.
- bu boslugu doldurmak icin python'da numpy var.

```
In [2]: import numpy as n
In [3]: x = n.array([1, 2, 3, 4, 5])In [4]: x.dtype
Out[4]: dtype('int32')In [5]: x = n.array([1., 2., 3., 4., 5.])In [6]: x.dtype
Out[6]: dtype('float64')
In [7]: x = n.array([1, 2, 3, 4, 5], dtype = float)In [8]: x.dtypeOut[8]: dtype('float64')
In [9]: xOut[9]: array([ 1., 2., 3., 4., 5.])
In [10]: n.linspace(0,5,11)
Out[10]: array([0., 0.5, 1., 1.5, 2., 2.5, 3., 3.5, 4., 4.5, 5.])
In [11]: n.arange(0,5, .25)Out[11]:array([0., 0.25, 0.5, 0.75, 1., 1.25, 1.5, 1.75, 2.,
       2.25, 2.5, 2.75, 3., 3.25, 3.5, 3.75, 4., 4.25,
       4.5, 4.75])
In [12]: n.zero
n.zeros
             n.zeros_like
In [12]: n.zeros(3, dtype=float)
Out[12]: array([0., 0., 0.])
```
## Numpy

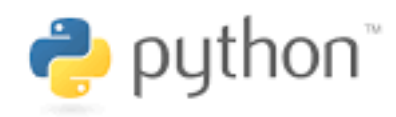

Numpy'yi Gelecek ders

kullanicaz !!

#### **Neden ?**

- python'da array'ler iyi guzel ama sinirli, 255 elemandan fazlasini alamiyor. ROOT bunu sevmiyor.
- bu boslugu doldurmak icin python'da numpy var.

In [19]:  $x = n.array([1, 2, 3, 4, 5, 6, 7, 8], dtype = float)$ 

#### In  $[20]: x.s$ x.searchsorted x.setflags x.size x.strides x.squeeze x.swapaxes x.setfield x.shape x.sort x.std  $x . sum$ In  $[20]$ : x.shape In  $[23]$ :  $y[0,:]$  # everything in first row  $Out[20]: (8, )$  $Out[23]$ : array( $[1., 2.]$ ) In [21]:  $y = x \cdot \text{reshape}(4, 2)$ In  $[25]$ :  $y[0:2,1]$  # first two elements in second column  $Out[25]$ : array([ 2., 4.]) In  $[22]$ : y  $Out[22]:$ In  $[28]$ :  $y[::2,1]$  # every second element in second column  $array([[1., 2.],$  $Out[28]$ : array( $[2., 6.]$ )  $[3., 4.]$  $[5., 6.]$ In [29]:  $y[::2,1] = 0$  # set every second element in second column to zero  $[7., 8.]$ In  $[30]$ : y In [35]:  $x = n.array([1, 2, 3, 4, 5, 6, 7, 8], dtype = float)$  $Out[30]:$  $array([[1., 0.],$ In [36]:  $y = n.array([2, 0, 2, 0, 2, 0, 2, 0], dtype = float)$  $[3., 4.]$  $[5., 0.]$ In [37]:  $x * v$  $[7., 8.]$ Out[37]: array([ 2., 0., 6., 0., 10., 0., 14.,  $0.1)$ In [38]:  $x + 2$ Out[38]: array([ 3., 4., 5., 6., 7., 8., 9., 10.]) In [50]:  $x[(x > 2) & (x < 4)]$  $Out[50]: array([3., 3.])$ In [41]:  $y = n \cdot cos(n \cdot l \cdot in \cdot p \cdot (0, n \cdot p \cdot 1, 1))$ In [51]:  $x[(x > 2)]$ In  $[42]$ : y  $Out[51]$ : array([ 3., 4., 3.])  $Out[42]:$ array([ 1.00000000e+00, 9.51056516e-01, 8.09016994e-01, 5.87785252e-01, 3.09016994e-01, 6.12303177e-17,  $-3.09016994e-01, -5.87785252e-01, -8.09016994e-01,$  $-9.51056516e-01, -1.00000000e+00]$

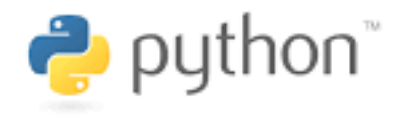

### Sırada,

- Tree'nin icinden nesneleri nasil cekerim
- TLorentzvector'u nasil kullanirim
- Butun kod'lar burada: [easilar](https://github.com/easilar) / [HUPP-codeHelper](https://github.com/easilar/HUPP-codeHelper)

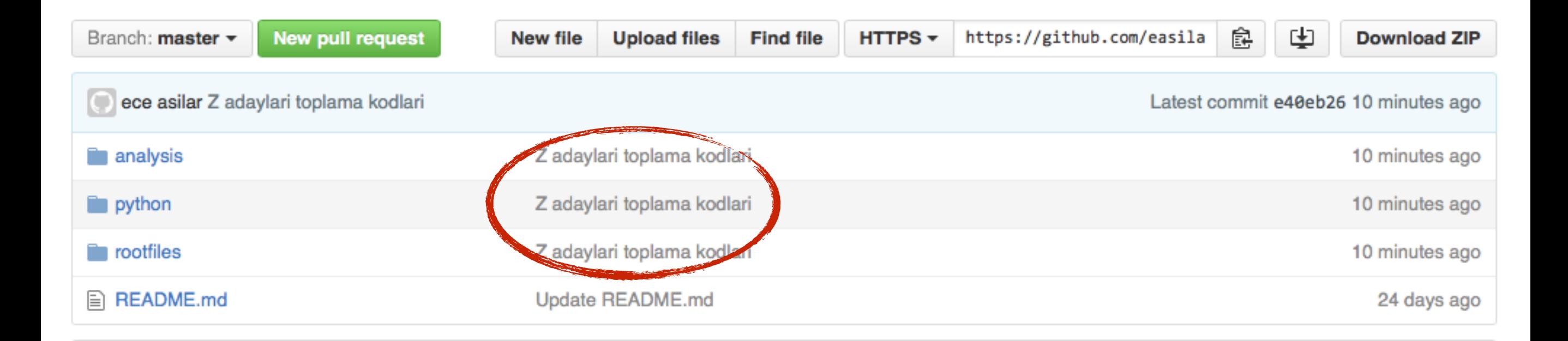

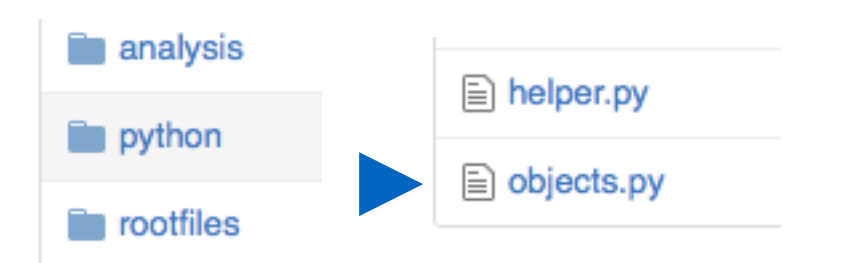

=> analiz yaparken farkli amaclar icin tasarlanmis farkli kodlardan, ayni nesneleri cagirmam gerekebilir.

ornegin,

bir olayin icindeki electronlari iki ayri kod kullanmak isteyebilir;

birinci kod verimlilik (Efficiency) hesaplamak icin,

ikinci kod bu electronlarin toplam degismez kutlelerini hesaplamak uzerine kullanabilir.

Bu durumda mantikli olan tum nesneleri ayri bir modul'de cagirmaktir. suna benzer fonksiyonlarimiz olabilir: electron\_Cagir , electronlari\_Cagir , muon\_Cagir …

Iste objects.py tam olarak bunun icin var.

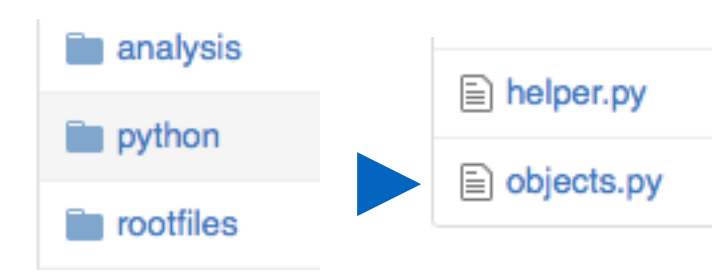

## Bir olay icinde, bir suru cesit parcaciktan bir suru oluyor. Burada, sadece bir

electron cagiran fonksiyon yazdik.

#### import ROOT

#get one electron from an event

```
def getElectron(tree, i):
 pt = tree.GetLeaf('Electron.PT').GetValue(j)
 eta = tree.GetLeaf('Electron.Eta').GetValue(j)
 phi= tree.GetLeaf('Electron.Phi').GetValue(j)
  charge = tree.GetLeaf('Electron.Charge').GetValue(j)
 Ntrk = tree.GetLeaf('Electron.Ntrk').GetValue(i)
 hadOverE = tree.GetLeaf('Electron.EhadOverEem').GetValue(j)
  cand={'pt':pt, 'eta':eta, 'phi':phi,'charge':charge,'Ntrk':Ntrk,'hadOverE':hadOverE}
 if pt > 15 and eta<2.5 and hadOverE < 0.2:
    return cand
```
#get all electrons insede an event def getElectrons(tree): nelectrons = tree.GetLeaf('Electron\_size').GetValue() electrons=[] for e in range(int(nelectrons)):  $electron = getElectron(tree, e)$ if electron: electrons.append(electron) return electrons

```
#get 2 electron lorentz vector
def getZ(eles):
 e1 = ROOT.TLorentzVector()e2 = ROOT. TLorentzVector()
 Z = ROOT. TLorentzVector()
 if len(eles) == 2:
   for perm in [eles, reversed(eles)]:
      elep, elem = permif elep['charge'] == -elen['charge'] and elep['charge'] >0:
        e1.SetPtEtaPhiM(elen['pt'],elen['eta'],elen['phi'],0)
        e2.SetPtEtaPhiM(elep['pt'],elep['eta'],elep['phi'],0)
       Z = e1 + e2return Z
```
Bu dosyayi ileride yeni nesnelerle dolduracagiz.

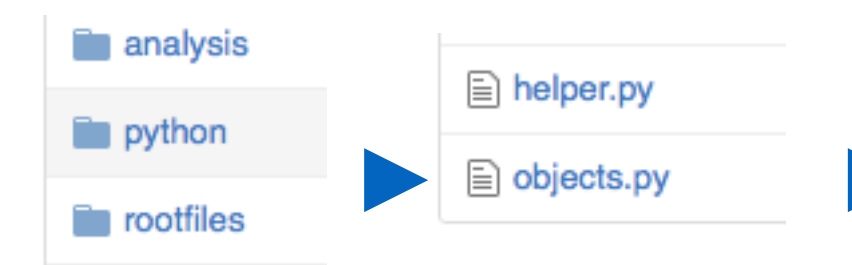

### electronlari ozelliklerine gore sozluk haline getiriyor.

=>electron sozlugune istedigim yeni bir eleman ekleyebilirim. electron["sira"]=x burada sira electronun en yuksek pt'ye sahip olmaya gore olay icindeki sirasi olabilir. eger electron en yuksek pt'li ise electron["sira"]=0 ikinci ise electron["sira"]=1 diyebilirim.

#### import ROOT

#get one electron from an event

```
def getElectron(tree, i):
```
pt = tree.GetLeaf('Electron.PT').GetValue(j) eta = tree.GetLeaf('Electron.Eta').GetValue(j) phi= tree.GetLeaf('Electron.Phi').GetValue(j) charge = tree.GetLeaf('Electron.Charge').GetValue(i) Ntrk = tree.GetLeaf('Electron.Ntrk').GetValue(j) hadOverE = tree.GetLeaf('Electron.EhadOverEem').GetValue(j) cand={'pt':pt, 'eta':eta, 'phi':phi,'charge':charge,'Ntrk':Ntrk,'hadOverE':hadOverE} if  $pt > 15$  and eta<2.5 and hadOverE < 0.2: return cand

```
#get all electrons insede an event
def getElectrons(tree):
 nelectrons = tree.GetLeaf('Electron_size').GetValue()
 electrons=[]
 for e in range(int(nelectrons)):
    electron = getElectron(tree, e)if electron:
      electrons.append(electron)
 return electrons
```

```
#get 2 electron lorentz vector
def getZ(eles):
 e1 = ROOT. TLorentzVector()
 e2 = ROOT. TLorentzVector()
 Z = ROOT. TLorentzVector()
 if len(eles) == 2:
   for perm in [eles, reversed(eles)]:
      elep, elem = permif elep['charge'] == -elen['charge'] and elep['charge'] >0:
        e1.SetPtEtaPhiM(elen['pt'],elen['eta'],elen['phi'],0)
        e2.SetPtEtaPhiM(elep['pt'],elep['eta'],elep['phi'],0)
       Z = e1 + e2return Z
```
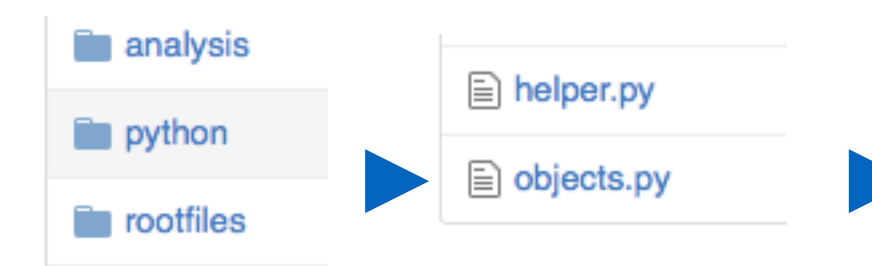

### Daha en basinda elektronlarim uzerine bir takim secmeler uygulayabilirim:

pt: bir onceki hupp dersinde gormustuk, transverse momentum. diyorum ki bana pt'si 15 GeV'den buyuk

electronlari ver.

eta < 2.5 demek asiri ileri (forward) bölge ile ilgilenmiyorum.

hadOverE: birazcik adi ustunde

hadronic kalorimetre enerjisi /

electromagnetik calorimetre enerjisi. Electronlarimin daha cok ECAL'da enerji birakmasini bekliyorum yani HadOverE 1'den epey kucuk olmali.

```
import ROOT
```
#get one electron from an event

```
def getElectron(tree, i):
  pt = tree.GetLeaf('Electron.PT').GetValue(j)
  eta = tree.GetLeaf('Electron.Eta').GetValue(j)
 phi= tree.GetLeaf('Electron.Phi').GetValue(j)
  charge = tree.GetLeaf('Electron.Charge').GetValue(i)
 Ntrk = tree.GetLeaf('Electron.Ntrk').GetValue(j)
 hadOverE = tree.GetLeaf('Electron.EhadOverEem').GetValue(j)
  cand={'pt':pt, 'eta':eta, 'phi':phi,'charge':charge,'Ntrk':Ntrk,'hadOverE':hadOverE}
 if pt > 15 and eta<2.5 and hadOverE < 0.2:
    return cand
```

```
#get all electrons insede an event
def getElectrons(tree):
 nelectrons = tree.GetLeaf('Electron_size').GetValue()
 electrons=[]
 for e in range(int(nelectrons)):
    electron = getElectron(tree, e)if electron:
      electrons.append(electron)
 return electrons
#get 2 electron lorentz vector
def getZ(eles):
 e1 = ROOT. TLorentzVector()
```
 $e2 =$  ROOT. TLorentzVector()  $Z =$  ROOT. TLorentzVector() if  $len(eles) == 2$ : for perm in [eles, reversed(eles)]:  $elep, elem = perm$ if elep['charge'] == -elen['charge'] and elep['charge']  $>0$ : e1.SetPtEtaPhiM(elen['pt'],elen['eta'],elen['phi'],0) e2.SetPtEtaPhiM(elep['pt'],elep['eta'],elep['phi'],0)  $Z = e1 + e2$ 

```
return Z
```
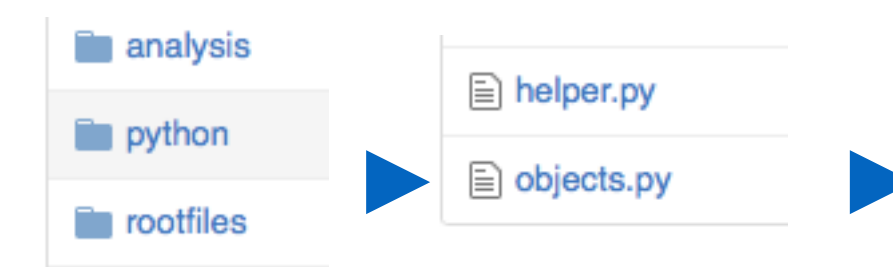

Bir electronu nasil alacagimi ogrendim. Simdi sira olayin tum electronlarina ulasmakta.

```
#get one electron from an event
def getElectron(tree, i):
 pt = tree.GetLeaf('Electron.PT').GetValue(j)
  eta = tree.GetLeaf('Electron.Eta').GetValue(j)
 phi= tree.GetLeaf('Electron.Phi').GetValue(j)
  charge = tree.GetLeaf('Electron.Charge').GetValue(j)
 Ntrk = tree.GetLeaf('Electron.Ntrk').GetValue(i)
 hadOverE = tree.GetLeaf('Electron.EhadOverEem').GetValue(j)
  cand={'pt':pt, 'eta':eta, 'phi':phi,'charge':charge,'Ntrk':Ntrk,'hadOverE':hadOverE}
 if pt > 15 and eta<2.5 and hadOverE < 0.2:
    return cand
```

```
#get all electrons insede an event
def getElectrons(tree):
 nelectrons = tree.GetLeaf('Electron_size').GetValue()
 electrons=[]
 for e in range(int(nelectrons)):
   electron = getElectron(tree, e)if electron:
      electrons.append(electron)
 return electrons
#get 2 electron lorentz vector
def getZ(eles):
 e1 = ROOT. TLorentzVector()
 e2 = ROOT. TLorentzVector()
 Z = ROOT. TLorentzVector()
 if len(eles) == 2:
   for perm in [eles, reversed(eles)]:
      elep, elem = permif elep['charge'] == -elen['charge'] and elep['charge'] >0:
        e1.SetPtEtaPhiM(elen['pt'],elen['eta'],elen['phi'],0)
```
e2.SetPtEtaPhiM(elep['pt'],elep['eta'],elep['phi'],0)

 $Z = e1 + e2$ 

return Z

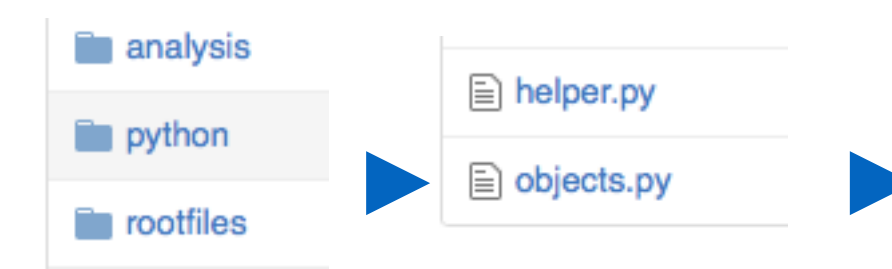

Bir electronu nasil alacagimi ogrendim. Simdi sira olayin tum electronlarina ulasmakta.

1) olay icindeki toplam electron sayisini al

```
#get one electron from an event
def getElectron(tree, i):
 pt = tree.GetLeaf('Electron.PT').GetValue(j)
  eta = tree.GetLeaf('Electron.Eta').GetValue(j)
 phi= tree.GetLeaf('Electron.Phi').GetValue(j)
  charge = tree.GetLeaf('Electron.Charge').GetValue(j)
 Ntrk = tree.GetLeaf('Electron.Ntrk').GetValue(i)
 hadOverE = tree.GetLeaf('Electron.EhadOverEem').GetValue(j)
  cand={'pt':pt, 'eta':eta, 'phi':phi,'charge':charge,'Ntrk':Ntrk,'hadOverE':hadOverE}
 if pt > 15 and eta<2.5 and hadOverE < 0.2:
    return cand
```
#get all electrons insede an event def getElectrons(tree): nelectrons = tree.GetLeaf('Electron\_size').GetValue() electrons=[] for e in range(int(nelectrons)):  $electron = getElectron(tree, e)$ if electron: electrons.append(electron) return electrons

```
#get 2 electron lorentz vector
def getZ(eles):
 e1 = ROOT. TLorentzVector()
 e2 = ROOT. TLorentzVector()
 Z = ROOT. TLorentzVector()
 if len(eles) == 2:
   for perm in [eles, reversed(eles)]:
      elep, elem = permif elep['charge'] == -elen['charge'] and elep['charge'] >0:
        e1.SetPtEtaPhiM(elen['pt'],elen['eta'],elen['phi'],0)
        e2.SetPtEtaPhiM(elep['pt'],elep['eta'],elep['phi'],0)
       Z = e1 + e2return Z
```
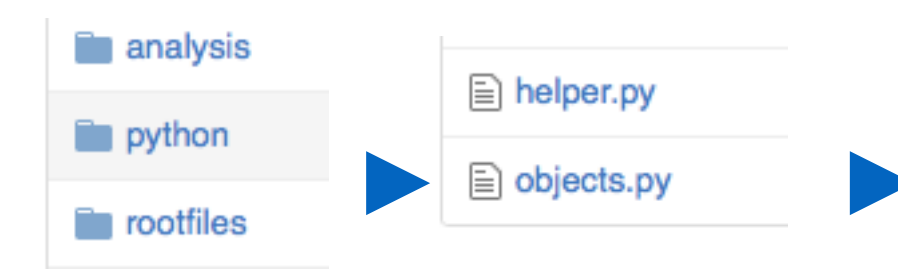

Bir electronu nasil alacagimi ogrendim. Simdi sira olayin tum electronlarina ulasmakta.

- 1) olay icindeki toplam electron sayisini al
- 2) bir for dongusu olustur.

```
import ROOT
```

```
#get one electron from an event
def getElectron(tree, i):
  pt = tree.GetLeaf('Electron.PT').GetValue(j)
  eta = tree.GetLeaf('Electron.Eta').GetValue(j)
 phi= tree.GetLeaf('Electron.Phi').GetValue(j)
  charge = tree.GetLeaf('Electron.Charge').GetValue(j)
 Ntrk = tree.GetLeaf('Electron.Ntrk').GetValue(i)
 hadOverE = tree.GetLeaf('Electron.EhadOverEem').GetValue(j)
  cand={'pt':pt, 'eta':eta, 'phi':phi,'charge':charge,'Ntrk':Ntrk,'hadOverE':hadOverE}
 if pt > 15 and eta<2.5 and hadOverE < 0.2:
    return cand
```

```
#get all electrons insede an event
def getElectrons(tree):
 nelectrons = tree.GetLeaf('Electron_size').GetValue()
  electrons=[]
 for e in range(int(nelectrons)):
    electron = getElectron(tree, e)if electron:
      electrons.append(electron)
 return electrons
#get 2 electron lorentz vector
```

```
def getZ(eles):
 e1 = ROOT. TLorentzVector()
 e2 = ROOT. TLorentzVector()
 Z = ROOT. TLorentzVector()
 if len(eles) == 2:
   for perm in [eles, reversed(eles)]:
      elep, elem = permif elep['charge'] == -elen['charge'] and elep['charge'] >0:
        e1.SetPtEtaPhiM(elen['pt'],elen['eta'],elen['phi'],0)
        e2.SetPtEtaPhiM(elep['pt'],elep['eta'],elep['phi'],0)
       Z = e1 + e2return Z
```
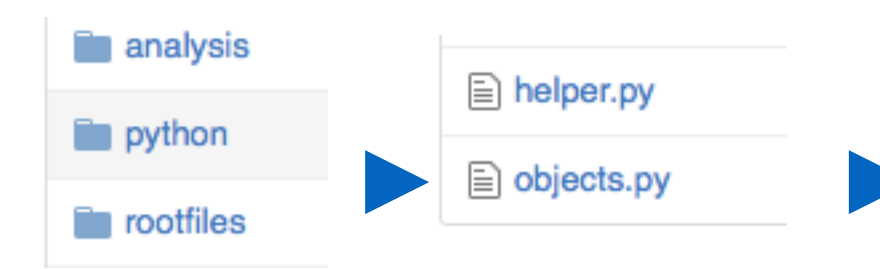

Bir electronu nasil alacagimi ogrendim. Simdi sira olayin tum electronlarina ulasmakta.

- 1) olay icindeki toplam electron sayisini al
- 2) bir for dongusu olustur.
	- tek electron alma fonksiyonunu cagir.

```
#get one electron from an event
def getElectron(tree,j):
 pt = tree.GetLeaf('Electron.PT\).GetValue(j)
  eta = tree.GetLeaf('Electron.Eta') GetValue(j)
  phi= tree.GetLeaf('Electron.Phi').GetValue(j)
  charge = tree.GetLeaf('Electron.Charge').GetValue(i)
 Ntrk = tree.GetLeaf('Electron.Ntrk').GetValue(j)
 hadOverE = tree.GetLeaf('Electron.EhadOverEem').GetValue(j)
 cand={'pt':pt, 'eta':eta, 'phi':phi,'charge':charge,'Ntrk':Ntrk,'hadOverE':hadOverE}
 if pt > 15 and eta<2.5 and hadOverE < 0.2
    return cand
#get all electrons insede an event
def getElectrons(tree):
 nelectrons = tree.GetLeaf('Electron_size').GetValue()
 electrons=[]
 for e in range(int(nelectrons)):
    electron = getElectron(tree, e)if electron:
      electrons.append(electron)
  return electrons
#get 2 electron lorentz vector
def getZ(eles):
 e1 = ROOT. TLorentzVector()
 e2 = ROOT. TLorentzVector()
 Z = ROOT. TLorentzVector()
 if len(eles) == 2:
   for perm in [eles, reversed(eles)]:
      elep, elem = permif elep['charge'] == -elen['charge'] and elep['charge'] >0:
        e1.SetPtEtaPhiM(elen['pt'],elen['eta'],elen['phi'],0)
        e2.SetPtEtaPhiM(elep['pt'],elep['eta'],elep['phi'],0)
       Z = e1 + e2return Z
```
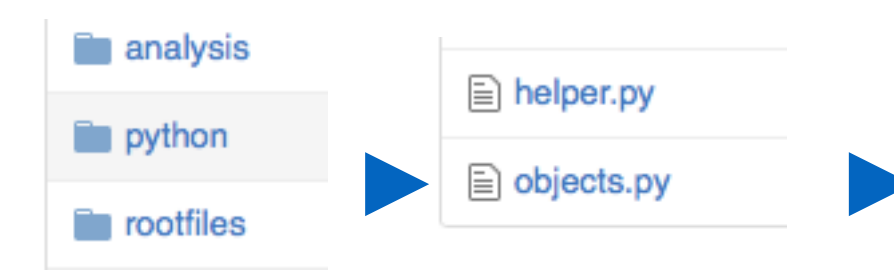

### Bir electronu nasil alacagimi ogrendim. Simdi sira olayin tum electronlarina ulasmakta.

- 1) olay icindeki toplam electron sayisini al
- 2) bir for dongusu olustur.
	- tek electron alma fonksiyonunu cagir.

3) doing icinde electronlari electronlar listesine ekliyoruz.

=> bu fonksiyon bize electron kutuphanelerinden olusan electronlar listesini donduruyor.

#### import ROOT

```
#get one electron from an event
def getElectron(tree, i):
  pt = tree.GetLeaf('Electron.PT').GetValue(j)
  eta = tree.GetLeaf('Electron.Eta').GetValue(j)
 phi= tree.GetLeaf('Electron.Phi').GetValue(j)
  charge = tree.GetLeaf('Electron.Charge').GetValue(j)
 Ntrk = tree.GetLeaf('Electron.Ntrk').GetValue(i)
 hadOverE = tree.GetLeaf('Electron.EhadOverEem').GetValue(j)
  cand={'pt':pt, 'eta':eta, 'phi':phi,'charge':charge,'Ntrk':Ntrk,'hadOverE':hadOverE}
 if pt > 15 and eta<2.5 and hadOverE < 0.2:
    return cand
```

```
#get all electrons insede an event
def getElectrons(tree):
 nelectrons = tree.GetLeaf('Electron_size').GetValue()
 electrons=[]
 for e in range(int(nelectrons)):
    electron = getElectron(tree, e)if electron:
      electrons.append(electron)
  return electrons
```

```
#get 2 electron lorentz vector
def getZ(eles):
 e1 = ROOT. TLorentzVector()
 e2 = ROOT. TLorentzVector()
 Z = ROOT. TLorentzVector()
 if len(eles) == 2:
   for perm in [eles, reversed(eles)]:
      elep, elem = permif elep['charge'] == -elen['charge'] and elep['charge'] >0:
        e1.SetPtEtaPhiM(elen['pt'],elen['eta'],elen['phi'],0)
        e2.SetPtEtaPhiM(elep['pt'],elep['eta'],elep['phi'],0)
       Z = e1 + e2return Z
```
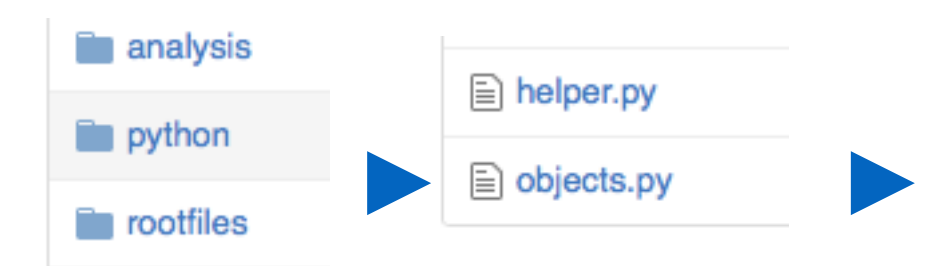

Olay icinde ki Electronlari almayi ogrendim.

Bu fonksiyon electronlari kullanarak Z'ye benzer electron ciftine bozunan ve notr olan parcaciklari bulmamiza yardim edicek.

```
#get one electron from an event
def getElectron(tree,j):
 pt = tree.GetLeaf('Electron.PT').GetValue(j)
  eta = tree.GetLeaf('Electron.Eta').GetValue(j)
 phi= tree.GetLeaf('Electron.Phi').GetValue(j)
  charge = tree.GetLeaf('Electron.Charge').GetValue(j)
 Ntrk = tree.GetLeaf('Electron.Ntrk').GetValue(j)
 hadOverE = tree.GetLeaf('Electron.EhadOverEem').GetValue(j)
 cand={'pt':pt, 'eta':eta, 'phi':phi,'charge':charge,'Ntrk':Ntrk,'hadOverE':hadOverE}
 if pt > 15 and eta<2.5 and hadOverE < 0.2:
    return cand
```

```
#get all electrons insede an event
  def getElectrons(tree):
    nelectrons = tree.GetLeaf('Electron_size').GetValue()
    electrons=[]
    for e in range(int(nelectrons)):
      electron = getElectron(tree, e)if electron:
        electrons.append(electron)
    return electrons
  #get 2 electron lorentz vector
def getZ(eles):
    e1 = ROOT. TLorentzVector()
    e2 = ROOT. TLorentzVector()
    Z = ROOT. TLorentzVector()
```

```
if len(eles) == 2:
```
for perm in [eles, reversed(eles)]:  $elep, elem = perm$ if elep['charge'] == -elen['charge'] and elep['charge']  $>0$ :

```
e1.SetPtEtaPhiM(elen['pt'],elen['eta'],elen['phi'],0)
e2.SetPtEtaPhiM(elep['pt'],elep['eta'],elep['phi'],0)
```

```
return Z
```
 $Z = e1 + e2$ 

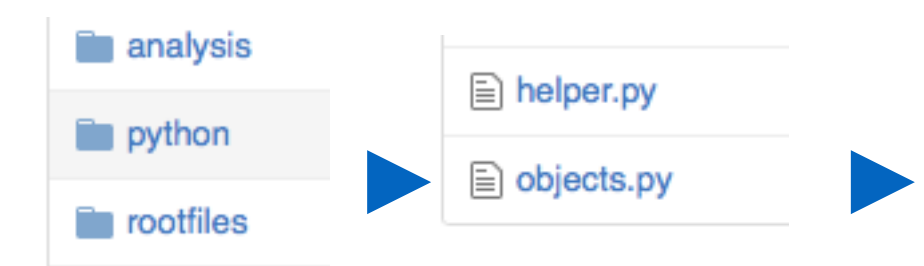

Olay icinde ki Electronlari almayi ogrendim.

Bu fonksiyon electronlari kullanarak Z'ye benzer electron ciftine bozunan ve notr olan parcaciklari bulmamiza yardim edicek. 1) Lorentz vectorlerimi tanimliyorum

```
#get one electron from an event
def getElectron(tree,j):
  pt = tree.GetLeaf('Electron.PT').GetValue(j)
  eta = tree.GetLeaf('Electron.Eta').GetValue(j)
 phi= tree.GetLeaf('Electron.Phi').GetValue(j)
  charge = tree.GetLeaf('Electron.Charge').GetValue(j)
 Ntrk = tree.GetLeaf('Electron.Ntrk').GetValue(j)
 hadOverE = tree.GetLeaf('Electron.EhadOverEem').GetValue(j)
 cand={'pt':pt, 'eta':eta, 'phi':phi,'charge':charge,'Ntrk':Ntrk,'hadOverE':hadOverE}
 if pt > 15 and eta<2.5 and hadOverE < 0.2:
    return cand
```

```
#get all electrons insede an event
def getElectrons(tree):
 nelectrons = tree.GetLeaf('Electron_size').GetValue()
 electrons=[]
 for e in range(int(nelectrons)):
    electron = getElectron(tree, e)if electron:
      electrons.append(electron)
 return electrons
#get 2 electron lorentz vector
def getZ(eles):
 e1 = ROOT. TLorentzVector()
```

```
e2 = ROOT. TLorentzVector()
Z = ROOT. TLorentzVector()
if len(eles) == 2:
 for perm in [eles, reversed(eles)]:
    elep, elem = permif elep['charge'] == -elen['charge'] and elep['charge'] >0:
      e1.SetPtEtaPhiM(elen['pt'],elen['eta'],elen['phi'],0)
      e2.SetPtEtaPhiM(elep['pt'],elep['eta'],elep['phi'],0)
      Z = e1 + e2
```

```
return Z
```
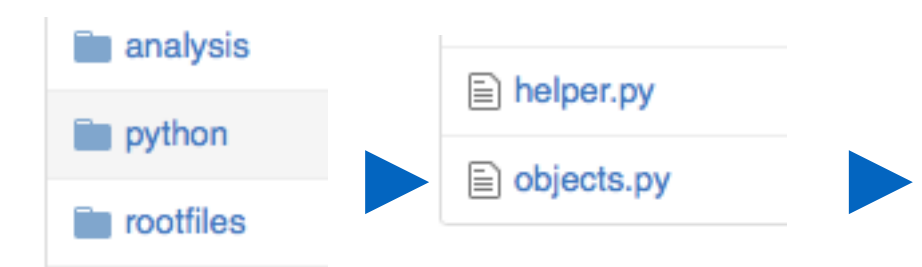

Olay icinde ki Electronlari almayi ogrendim.

Bu fonksiyon electronlari kullanarak Z'ye benzer electron ciftine bozunan ve notr olan parcaciklari bulmamiza yardim edicek.

- 1) Lorentz vectorlerimi tanimliyorum
- 2) 2 electronlu olaylari seciyorum

```
#get one electron from an event
def getElectron(tree,j):
  pt = tree.GetLeaf('Electron.PT').GetValue(j)
  eta = tree.GetLeaf('Electron.Eta').GetValue(j)
 phi= tree.GetLeaf('Electron.Phi').GetValue(j)
  charge = tree.GetLeaf('Electron.Charge').GetValue(j)
 Ntrk = tree.GetLeaf('Electron.Ntrk').GetValue(j)
 hadOverE = tree.GetLeaf('Electron.EhadOverEem').GetValue(j)
 cand={'pt':pt, 'eta':eta, 'phi':phi,'charge':charge,'Ntrk':Ntrk,'hadOverE':hadOverE}
 if pt > 15 and eta<2.5 and hadOverE < 0.2:
    return cand
```

```
#get all electrons insede an event
def getElectrons(tree):
 nelectrons = tree.GetLeaf('Electron_size').GetValue()
 electrons=[]
 for e in range(int(nelectrons)):
    electron = getElectron(tree, e)if electron:
      electrons.append(electron)
 return electrons
#get 2 electron lorentz vector
def getZ(eles):
 e1 = ROOT. TLorentzVector()
 e2 = ROOT. TLorentzVector()
 Z = ROOT. TLorentzVector()
```
if  $len(eles) == 2$ :

for perm in [eles, reversed(eles)]:  $elep, elem = perm$ if elep['charge'] == -elen['charge'] and elep['charge']  $>0$ : e1.SetPtEtaPhiM(elen['pt'],elen['eta'],elen['phi'],0)

```
e2.SetPtEtaPhiM(elep['pt'],elep['eta'],elep['phi'],0)
```

```
Z = e1 + e2return Z
```
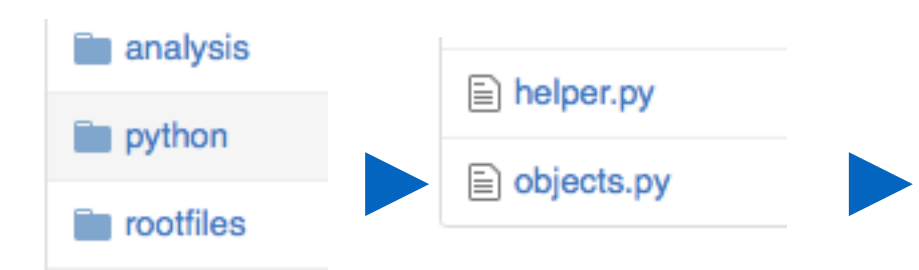

### Olay icinde ki Electronlari almayi ogrendim.

Bu fonksiyon electronlari kullanarak Z'ye benzer electron ciftine bozunan ve notr olan parcaciklari bulmamiza yardim edicek.

- 1) Lorentz vectorlerimi tanimliyorum
- 2) 2 electronlu olaylari seciyorum
- 3) Bu satir electron ciftlerinden bir for dongusu ceviriyor. (reversed: listeyi tersine cevirecek.)

#### import ROOT

```
#get one electron from an event
```

```
def getElectron(tree,j):
  pt = tree.GetLeaf('Electron.PT').GetValue(j)
  eta = tree.GetLeaf('Electron.Eta').GetValue(j)
 phi= tree.GetLeaf('Electron.Phi').GetValue(j)
  charge = tree.GetLeaf('Electron.Charge').GetValue(j)
 Ntrk = tree.GetLeaf('Electron.Ntrk').GetValue(j)
 hadOverE = tree.GetLeaf('Electron.EhadOverEem').GetValue(j)
  cand={'pt':pt, 'eta':eta, 'phi':phi,'charge':charge,'Ntrk':Ntrk,'hadOverE':hadOverE}
 if pt > 15 and eta<2.5 and hadOverE < 0.2:
    return cand
```

```
#get all electrons insede an event
def getElectrons(tree):
 nelectrons = tree.GetLeaf('Electron_size').GetValue()
 electrons=[]
 for e in range(int(nelectrons)):
    electron = getElectron(tree, e)if electron:
      electrons.append(electron)
 return electrons
```

```
#get 2 electron lorentz vector
def getZ(eles):
 e1 = ROOT. TLorentzVector()
 e2 = ROOT. TLorentzVector()
 Z = ROOT. TLorentzVector()
 if len(eles) == 2:
   for perm in [eles, reversed(eles)]:
      elep, elem = permif elep['charge'] == -elen['charge'] and elep['charge'] >0:
        e1.SetPtEtaPhiM(elen['pt'],elen['eta'],elen['phi'],0)
        e2.SetPtEtaPhiM(elep['pt'],elep['eta'],elep['phi'],0)
       Z = e1 + e2return Z
```
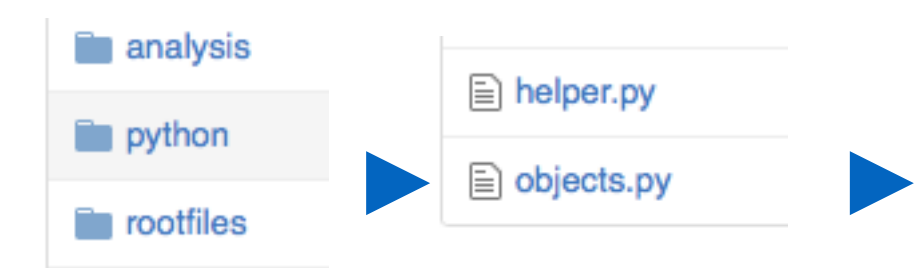

### Olay icinde ki Electronlari almayi ogrendim.

Bu fonksiyon electronlari kullanarak Z'ye benzer electron ciftine bozunan ve notr olan parcaciklari bulmamiza yardim edicek.

- 1) Lorentz vectorlerimi tanimliyorum
- 2) 2 electronlu olaylari seciyorum
- 3) Bu satir electron ciftlerinden bir for dongusu ceviriyor. (reversed: listeyi tersine cevirecek.)
- 4) electron ciftimin yuksuz olmasi sartini burada olusturuyorum.

```
import ROOT
```

```
#get one electron from an event
```

```
def getElectron(tree, i):
  pt = tree.GetLeaf('Electron.PT').GetValue(j)
  eta = tree.GetLeaf('Electron.Eta').GetValue(j)
 phi= tree.GetLeaf('Electron.Phi').GetValue(j)
  charge = tree.GetLeaf('Electron.Charge').GetValue(j)
 Ntrk = tree.GetLeaf('Electron.Ntrk').GetValue(j)
  hadOverE = tree.GetLeaf('Electron.EhadOverEem').GetValue(j)
  cand={'pt':pt, 'eta':eta, 'phi':phi,'charge':charge,'Ntrk':Ntrk,'hadOverE':hadOverE}
 if pt > 15 and eta<2.5 and hadOverE < 0.2:
    return cand
```

```
#get all electrons insede an event
def getElectrons(tree):
 nelectrons = tree.GetLeaf('Electron_size').GetValue()
 electrons=[]
 for e in range(int(nelectrons)):
    electron = getElectron(tree, e)if electron:
      electrons.append(electron)
  return electrons
```

```
#get 2 electron lorentz vector
def getZ(eles):
  e1 = ROOT. TLorentzVector()
  e2 = ROOT. TLorentzVector()
  Z = ROOT. TLorentzVector()
  if len(eles) == 2:
   for perm in [eles, reversed(eles)]:
      elep, elem = perm\Rightarrow if elep['charge'] == -elen['charge'] and elep['charge'] >0:
        e1.SetPtEtaPhiM(elen['pt'],elen['eta'],elen['phi'],0)
        e2.SetPtEtaPhiM(elep['pt'],elep['eta'],elep['phi'],0)
        Z = e1 + e2return Z
```
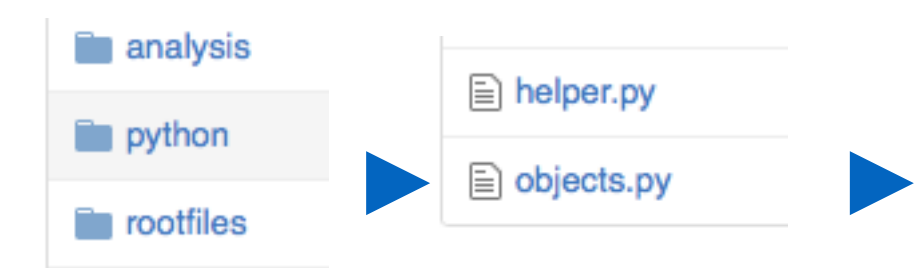

#get one electron from an event

```
def getElectron(tree, i):
  pt = tree.GetLeaf('Electron.PT').GetValue(j)
  eta = tree.GetLeaf('Electron.Eta').GetValue(j)
 phi= tree.GetLeaf('Electron.Phi').GetValue(j)
  charge = tree.GetLeaf('Electron.Charge').GetValue(i)
 Ntrk = tree.GetLeaf('Electron.Ntrk').GetValue(j)
  hadOverE = tree.GetLeaf('Electron.EhadOverEem').GetValue(j)
  cand={'pt':pt, 'eta':eta, 'phi':phi,'charge':charge,'Ntrk':Ntrk,'hadOverE':hadOverE}
 if pt > 15 and eta<2.5 and hadOverE < 0.2:
    return cand
```
#get all electrons insede an event def getElectrons(tree): nelectrons = tree.GetLeaf('Electron\_size').GetValue() electrons=[] for e in range(int(nelectrons)):  $electron = getElectron(tree, e)$ if electron: electrons.append(electron) return electrons

```
#get 2 electron lorentz vector
def getZ(eles):
  e1 = ROOT. TLorentzVector()
  e2 = ROOT. TLorentzVector()
  Z = ROOT. TLorentzVector()
  if len(eles) == 2:
    for perm in [eles, reversed(eles)]:
      elep, elem = permif elep['charge'] == -elen['charge'] and elep['charge'] >0:
        e1.SetPtEtaPhiM(elen['pt'],elen['eta'],elen['phi'],0)
        e2.SetPtEtaPhiM(elep['pt'],elep['eta'],elep['phi'],0)
        Z = e1 + e2return Z
```
Olay icinde ki Electronlari almayi ogrendim.

Bu fonksiyon electronlari kullanarak Z'ye benzer electron ciftine bozunan ve notr olan parcaciklari bulmamiza yardim edicek.

- 1) Lorentz vectorlerimi tanimliyorum
- 2) 2 electronlu olaylari seciyorum
- 3) Bu satir electron ciftlerinden bir for dongusu ceviriyor. (reversed: listeyi tersine cevirecek.)
- 4) electron ciftimin yuksuz olmasi sartini burada olusturuyorum.
- 5) Lorentz vectorlerin toplami da vectorel toplamdir. ve bu satir bana Z tipi parcaciklarin Lorentz vectorunu donduruyor.

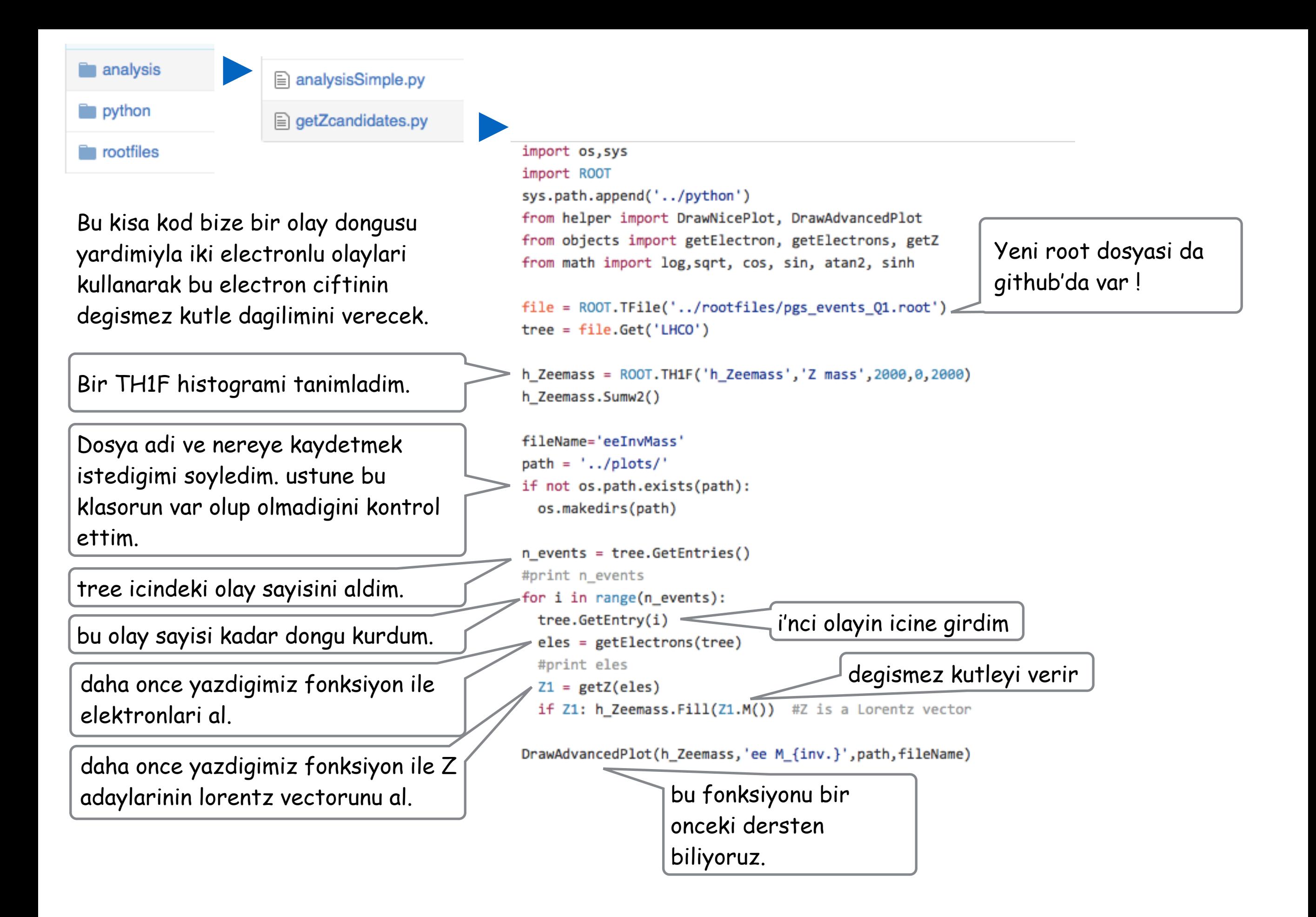

analysis python

**n** rootfiles

analysisSimple.py

**A** getZcandidates.py

### Sonuc:

Unutmayalim,

Histogramimiza sadece yuksuz bir kaynaktan gelen electron ciftlerinin degismez kutlelerini doldurduk.

Eger ciftlerin geldigi belli kaynaklar olmasaydi, ciftler rastgele olusuyor olsaydi duz bir dagilim gorurdum.

Sadece bir kaynak olsaydi, bu kaynagin kutlesi etrafinda bir gaussian dagilim olustururlardi.

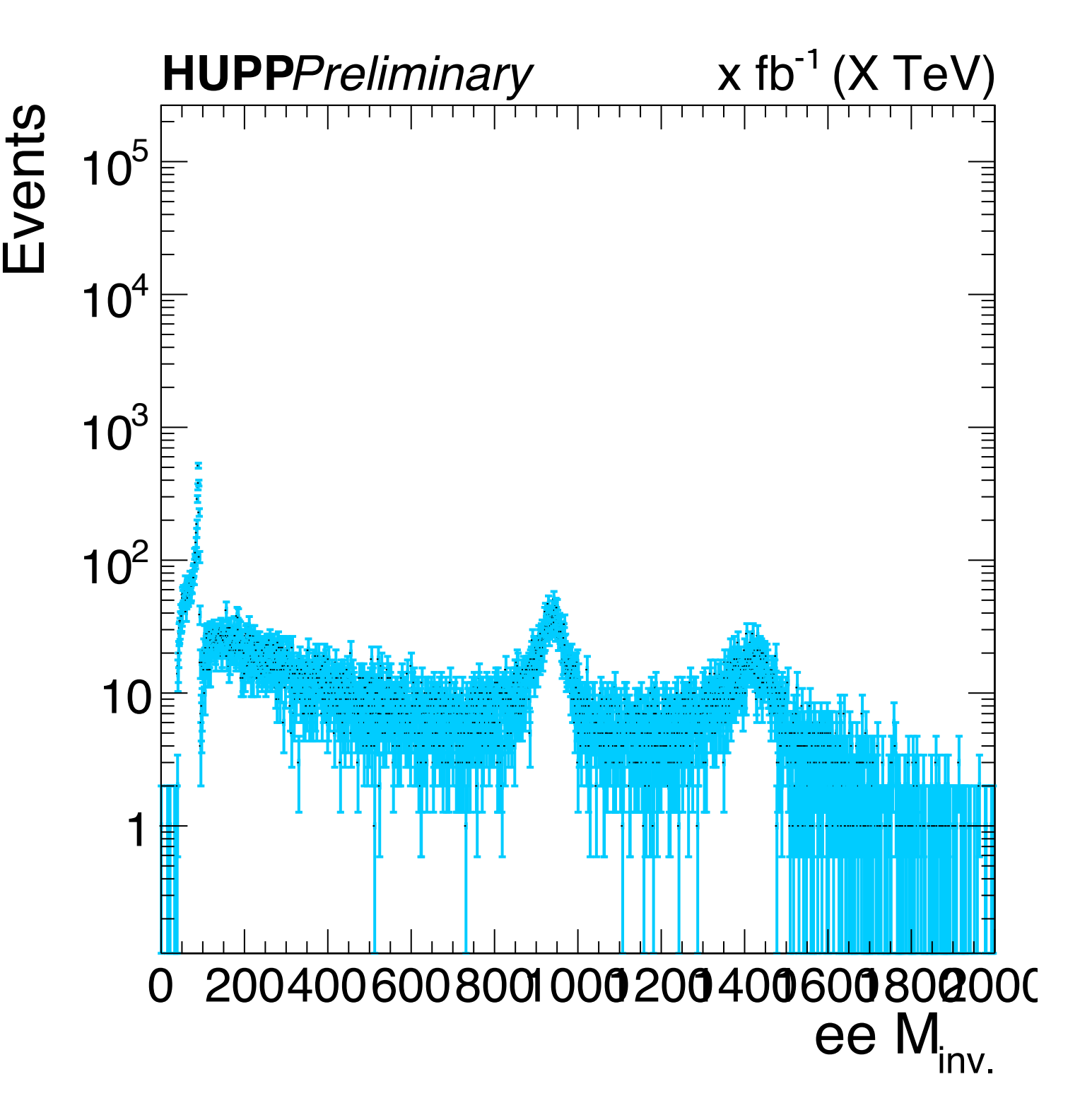

analysis

analysisSimple.py

#### python

**n** rootfiles

 $\triangleq$  getZcandidates.py

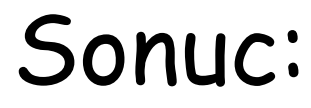

Unutmayalim,

Histogramimiza sadece yuksuz bir kaynaktan gelen electron ciftlerinin degismez kutlelerini doldurduk.

Eger ciftlerin geldigi belli kaynaklar olmasaydi, ciftler rastgele olusuyor olsaydi duz bir dagilim gorurdum.

Sadece bir kaynak olsaydi, bu kaynagin kutlesi etrafinda bir gaussian dagilim olustururlardi.

Ama yanda gordugum Z'den hemen sonra bir dusme ki bu da yeni bir fizige isaret, ve iki tane daha yuksek kutlelerde tepe.

**Bunlarin ne olabilecegini ve bu sekillere nasil fit edebilecegim gelecek dersin konusu !!**

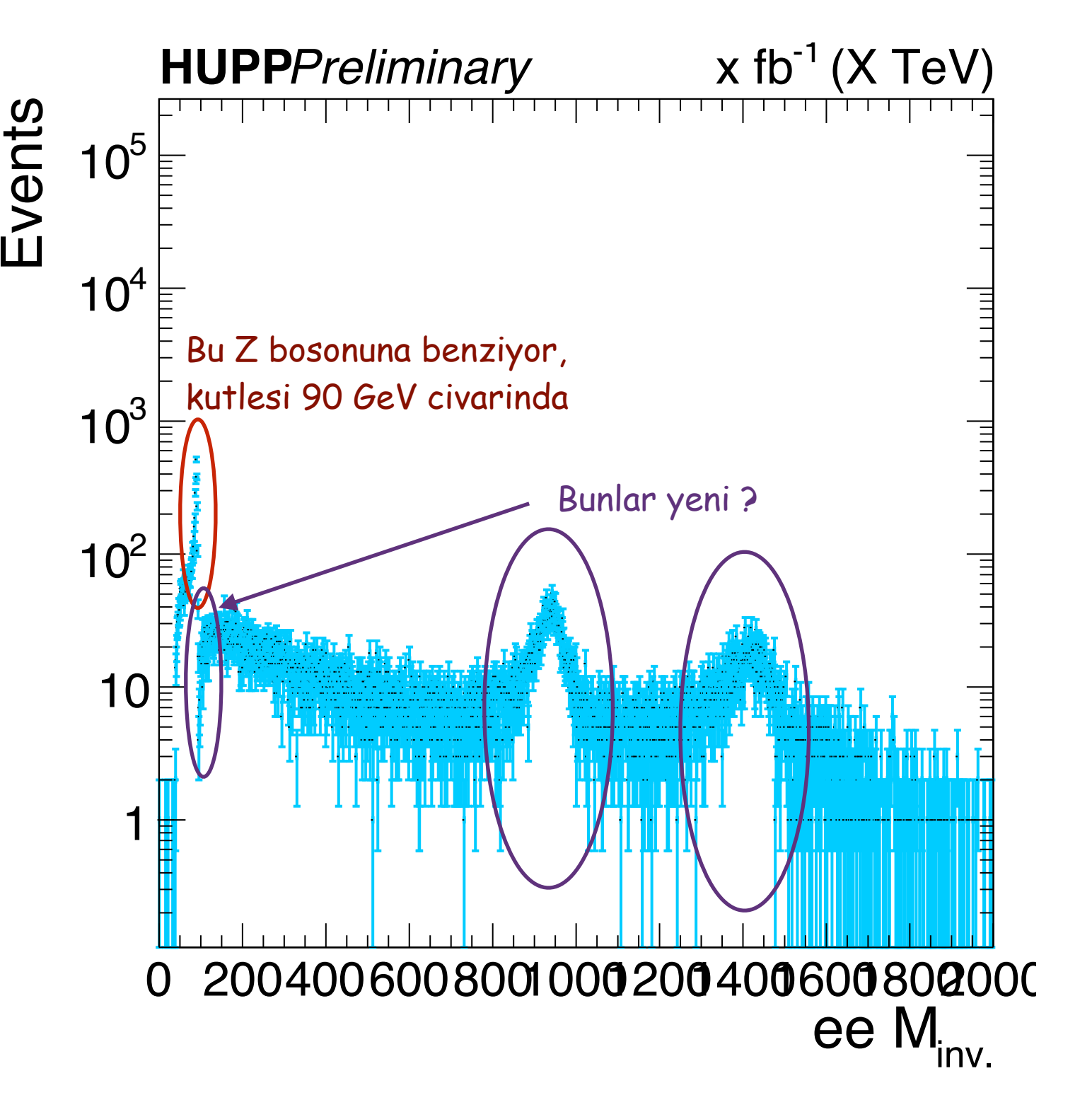

# Neden Z bosonu ?

Z->ee/mumu …

Kutlesini cok iyi biliyorum 91.1876±0.0021 GeV

=> eger electronlarimin muonlarimin Z'den gelmeyenlerini istiyorsam kolaylikla bu kutle araligini (+-20GeV) disarliyabilirim.

=> tam tersi de olabilir o zaman bu araligi secerim.

=> electronu veya muon'u ne kadar duzgun bulabildigimi (Tag and Prob), isaretle ve olc, yolu ile olcebilirim.

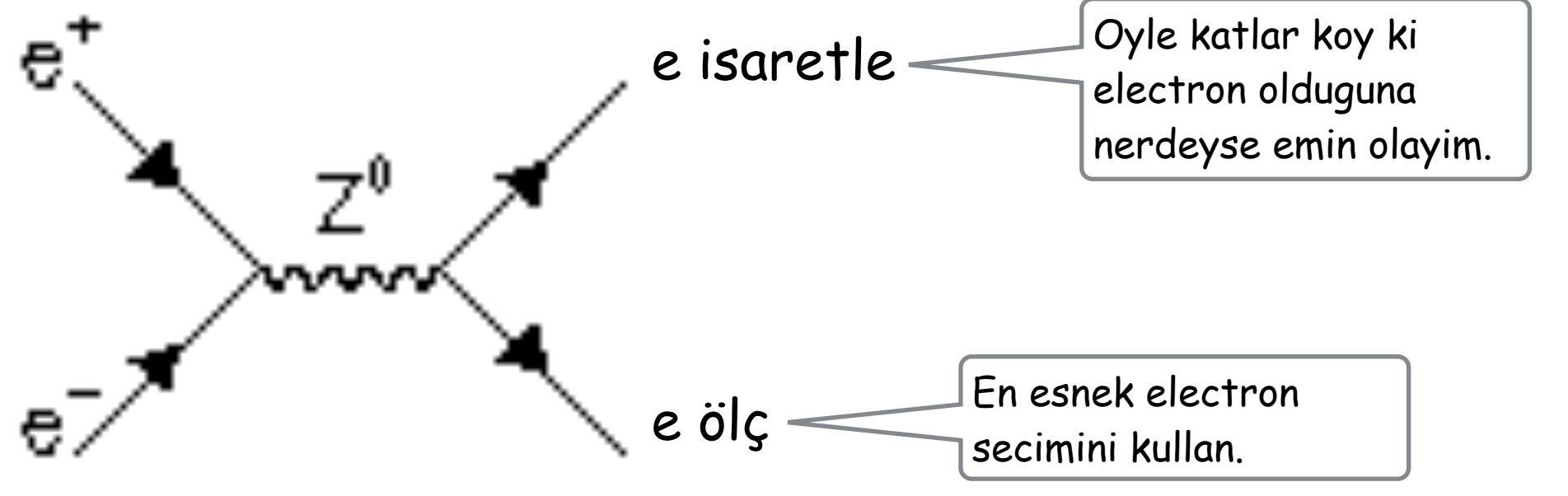

Her bir olaydaki olcmelik electronlarini say. **Payda**ya koy. Sonra neyin olasiligini olcmek istiyorsan o kati uygula ve bu kati gecenlerin sayisini **pay**'a koy.

payda = butun olcmelik electronlarin sayisi

Trigger Verimliligi:

pay = trigger'i atesleyen olcmelik electronlarin sayisi

Yeniden yapilandirma (Reconstruction) Verimliligi:

pay = generated bir esi olan olcmelik electronlarin sayisi

# Neden Z bosonu ?

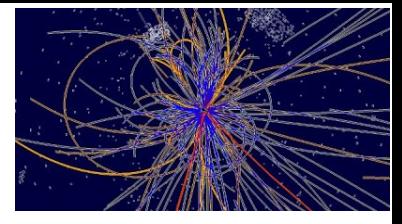

Z->ee/mumu …

Kutlesini cok iyi biliyorum 91.1876±0.0021 GeV

=> eger electronlarimin muonlarimin Z'den gelmeyenlerini istiyorsam kolaylikla bu kutle araligini (+-20GeV) disarliyabilirim.

=> tam tersi de olabilir o zaman bu araligi secerim.

=> electronu veya muon'u ne kadar duzgun bulabildigimi (Tag and Prob), isaretle ve olc, yolu ile olcebilirim.

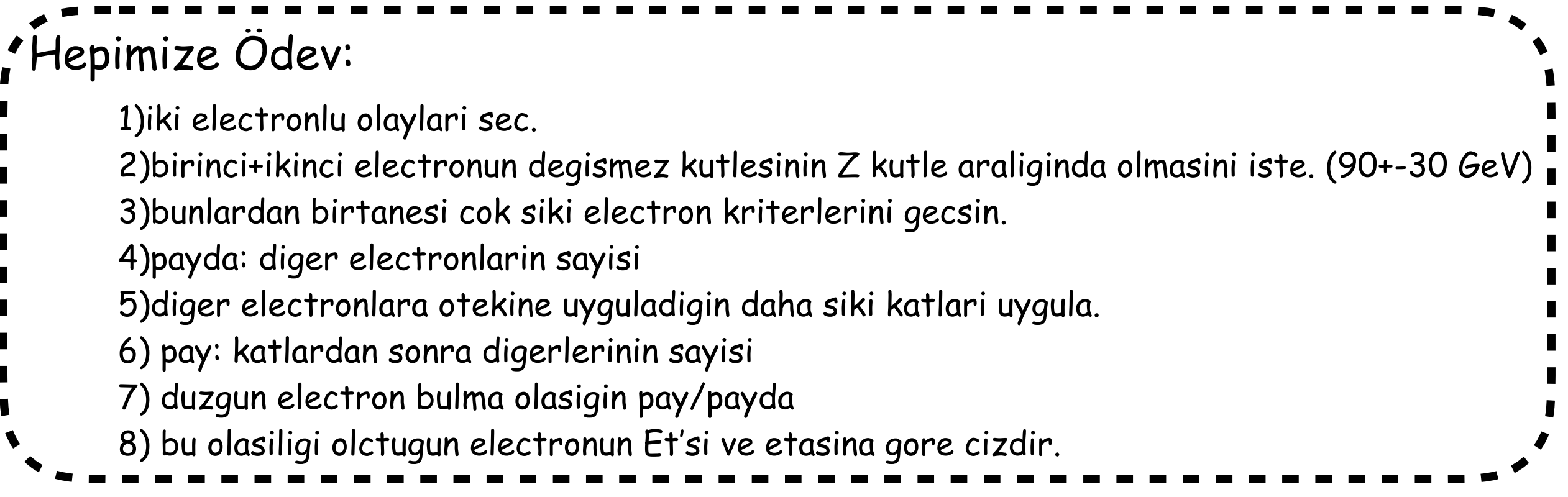

Bazı yardımcı bilgiler burada bulunabilir: [http://atlas.physicsmasterclasses.org/tr/](http://atlas.physicsmasterclasses.org/tr/zpath_messung.htm) zpath\_messung.htm

**ROOT TLorentzVector sinifi:**  [https://root.cern.ch/doc/master/](https://root.cern.ch/doc/master/classTLorentzVector.html) classTLorentzVector.html

Gelecek Ders: Once .. odeve bakicaz Sonra .. Buldugumuz tepelere fit yapicaz

# **Ek Sayfalar**

install git: <https://git-scm.com/book/en/v2/Getting-Started-Installing-Git>

pc00:HUPP eceasilar\$ git init Initialized empty Git repository in /Users/eceasilar/HUPP/.git/ pc00:HUPP eceasilar\$ git remote add hupp-central https://github.com/easilar/HUPP-codeHelper pc00:HUPP eceasilar\$ git remote show hupp-central pc00:HUPP eceasilar\$ git fetch hupp-central remote: Counting objects: 24, done. remote: Compressing objects: 100% (16/16), done. remote: Total 24 (delta 6), reused 0 (delta 0), pack-reused 0 Unpacking objects: 100% (24/24), done. From https://github.com/easilar/HUPP-codeHelper \* [new branch] master -> hupp-central/master<br>pc00:HUPP eceasilar\$ git branch pc00:HUPP eceasilar\$ git branch pc00:HUPP eceasilar\$ git checkout -b master-hupp "-b" yeni dal yaptik. Dal'in adi master-huppp Switched to a new branch 'master-hupp' pc00:HUPP eceasilar\$ git branch pc00:HUPP eceasilar\$ git push hupp-central master-hupp Bu ismi biz uydurduk Henuz bir dal'imiz yok gorebilmek icin once dal'imizi git havuzuna atmaliyiz

Boyle hemen atamayiz once aticam sozu vermeliyim git'e

Bir dosya oulsturup bunu yeni dal'imiz ile birlikte git'a gonderelim.

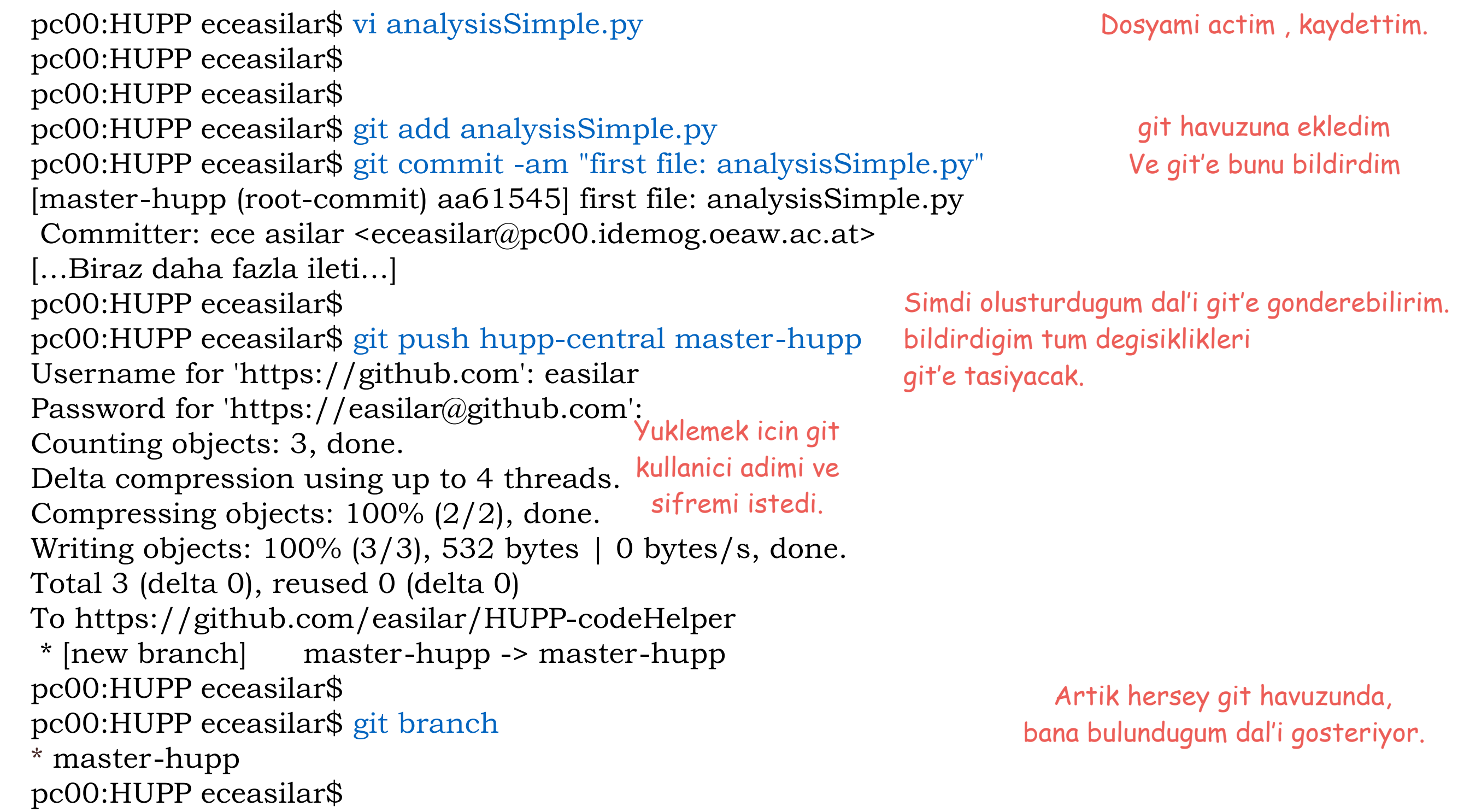

## .bash\_profile

###Python and ROOT setting export ROOTSYS=/cern/newROOT/root/ #export PYTHONPATH=/usr/bin/python export PYTHONPATH=\$ROOTSYS/lib:\$PYTHONPATH #export LD\_LIBRARY\_PATH=\$ROOTSYS/lib:\$LD\_LIBRARY\_PATH export LD\_LIBRARY\_PATH=\$ROOTSYS/lib:\$PYTHONDIR/lib:\$LD\_LIBRARY\_PATH export DYLD\_LIBRARY\_PATH=\$ROOTSYS/lib:\$DYLD\_LIBRARY\_PATH export PATH=\$ROOTSYS/bin:\$PATH

export PATH=\$PATH:/usr/local/bin:/usr/X11R6/bin export CFLAGS="-I/usr/local/include" export CPPFLAGS="-I/usr/local/include" export LDFLAGS="-L/usr/local/lib"

```
#history search 
bind "^[[4~":end-of-line
bind "^[[1~":beginning-of-line 
bind "^[[3<sup>~</sup>":delete-char
bind "\e[5~":history-search-backward 
bind "\e[6~":history-search-forward
if [[ \oint = = *i* ]]
then 
   bind '"\e[A": history-search-backward' 
   bind '"\e[B": history-search-forward' 
fi 
##Some useful alias 
alias ll='ls -la' 
alias ..='cd ..' 
alias ...='cd ../..' 
alias ....='cd . / . / .alias hupp='cd /Users/eceasilar/HUPP/analysis/'
                               29
```